# **Worksheet.CopyPaste(Int32, Int32, Area)**

# **Description**

Copies an area of cells from another [Worksheet](https://wiki.softartisans.com/display/EW8/Worksheet) to cells in this worksheet.

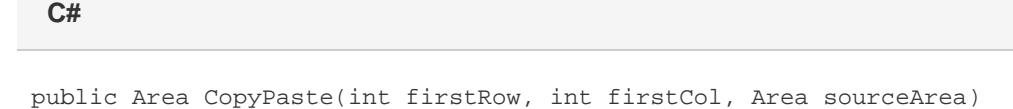

**vb.net**

Public Function CopyPaste(ByVal firstRow As Integer, ByVal firstCol As Integer, ByVal sourceArea As Area) As Area

## **Parameters**

#### **firstRow**

The zero-based index of the first row in destination area.

#### **firstCol**

The zero-based index of the first column in the destination area.

#### **sourceArea**

An area from the source workbook from which to copy.

# **Returns**

An [Area](https://wiki.softartisans.com/display/EW8/Area) object representing the set of cells populated with the copied values.

## **Remarks**

The copied data will **overwrite** the contents of the cells in this worksheet. The method behaves as if you had passed in CopyPasteProperties object initialized with [CopyPasteType.All](https://wiki.softartisans.com/display/EW8/CopyPasteProperties.CopyPasteType#CopyPasteProperties.CopyPasteType-All).

# **Examples**

```
 //--- Open the workbook and worksheet from which we will copy cells.
Workbook sourceWb = xla.Open("MyDataSource.xls");
Worksheet sourceWs = sourceWb[0];
//--- Create the workbook and and get the worksheet
//--- into which we will paste cells.
Workbbok destWb = xla.Create("MyNewWorkbook");
Worksheet destWs = destWb[0];
//--- Define the area of cells to copy.
```

```
 //--- Paste the data onto the destination worksheet.
//--- Copy all supported data types (excluding row height and column width).
destWs.CopyPaste(0, 0, srcArea);
```
#### **vb.net**

```
 '--- Open the workbook and worksheet from which we will copy cells.
Dim sourceWb As Workbook = xla.Open("MyDataSource.xls")
Dim sourceWs As Worksheet = sourceWb(0)
```

```
 '--- Create the workbook and and get the worksheet
'--- into which we will paste cells.
Dim destWb As Workbook = xla.Create("MyNewWorkbook")
Dim destWs As Worksheet = destWb(0)
```
Area srcArea = sourceWs.CreateArea("A1:F20");

```
 '--- Define the area of cells to copy.
Dim srcArea As Area = sourceWs.CreateArea("A1:F20")
```

```
 '--- Paste the data onto the destination worksheet.
'--- Copy all supported data types (excluding row height and column width).
destWs.CopyPaste(0, 0, srcArea)
```